# 核融合シミュレーションコードの**GPU**クラスタ向け最適化

藤田 典久 $1, a$ ) 奴賀 秀男<sup>2</sup> 朴 泰祐 $1, 2$  井戸村 泰宏 $3$ 

概要:GT5D は核融合シミュレーションを行うプログラムであり,トカマクプラズマ中の乱流現象を対象 とする.本研究では,1 ノードに複数 GPU が搭載されている GPU クラスタ向けに GT5D の最適化を行 う.GT5D の実行時間を分析することにより,GPU 化の対象を時間発展部分と定め,時間発展の約 75%の 計算に対して GPU 化を行なった. 関数単位の性能評価では, CPU と比べて最大 3.37 倍の高速化が得ら れ,時間発展全体の性能評価では,CPU と比べて 1.21 倍の高速化が達成できた.しかしながら,一部の 関数や CPU∼GPU 間の通信の最適化が不十分であり,計算性能の向上のボトルネックとなっており,今 後の改善が課題である.

# **1.** はじめに

従来は 3D グラフィックスを描画するための装置として のみしか利用されていなかった GPU に, 汎用的な計算をさ せる General Purpose computing on GPU (GPGPU) が高 性能計算分野で脚光を浴びている.GPU は,CPU と比較 して高い並列演算性能とメモリバンド幅を持ち,NVIDIA 社の Tesla M2090 では、倍精度演算性能で 665 GFLOPS, メモリバンド幅で 177GB/sec に達する.

近年の GPGPU の普及と,1 台のマシンが接続できる PCI Express のレーン数の増加に伴い、1台のマシンに3 台や 4 台の GPU を搭載するシステムも登場しているため, 効率的なメモリ転送の戦略や,GPU の制御方法が重要視 されている [1], [2]. また, 計算を全て GPU に任せ, CPU は GPU 制御やノード間通信のみを行う計算モデルだけで なく,GPU が計算を行ないつつ CPU も計算を行う協調計 算型のモデルも用いられている.

GPU 単体では,プログラムの実行やデータ転送といっ た動作をすることはできない.CPU と GPU 間は PCI Express インターフェイスによって接続されており、CPU か らの命令発行やデータ転送は PCI Express を通じて行われ る.PCI Express Gen2 16 レーンの帯域は上り 8GB/sec, 下り 8GB/sec の全二重通信であり, CPU のメモリ帯域や, GPU のメモリ帯域と比較して細いため,ボトルネックとな

りやすい.また,CPU から GPU への命令も PCI Express を通じて送られるため,GPU の操作はオーバーヘッドを 伴う

本研究では、核融合シミュレーション用プログラム GT5D (conservative global gyrokinetic toroidal full-f fivedimensional Vlasov simulation) [3] の GPU 化のための事 前評価を行い,それを元に GPU 化を行う.GT5D は,独 立行政法人日本原子力研究開発機構で開発されたプログラ ムであり,Fortran で記述されている.MPI と OpenMP によるハイブリッド並列化が既に成されており,それらを 基に GPU 化を進める. また、GPU クラスタを効率よく利 用するために,1 ノード複数 GPU の利用を行う.

# **2. GT5D**

GT5D は、旋回平均された速度分布関数の時間発展を計 算するコードであり,トカマクプラズマ中の乱流現象を記 述する.プラズマ中の乱流現象は,プラズマ輸送などのよ り大きな時間・空間スケールの現象にも影響を及ぼし、例 えば,異常輸送や,乱流駆動不安定性などの原因となる.

GT5D の扱う空間を図 **1** と図 **2** で示す.GT5D はトー ラス配位の実空間 3 次元  $(\rho, \chi, \xi)$ (図 1) と,粒子の速度空間  $2\,\mathscr{H}\!\overline{\pi}\,(v_\parallel,v_\perp)$ を位相空間変数としている.ここで, $v_\parallel,v_\perp$ はそれぞれ磁力線に平行方向の速度,垂直方向の速度であ る.荷電粒子は磁力線に巻き付くように運動するが,磁力 線を旋回する速度は GT5D が対象とする乱流現象に比べ て十分速い.このため,旋回平均によって速度空間変数か ら旋回位相を消去できる.

<sup>1</sup> 筑波大学大学院システム情報工学研究科 Graduate School of Systems and Information Engineering, University of Tsukuba

筑波大学計算科学研究センター Center for Computational Sciences, University of Tsukuba

<sup>3</sup> 独立行政法人日本原子力研究開発機構 Japan Atomic Energy Agency

a) fujita@hpcs.cs.tsukuba.ac.jp

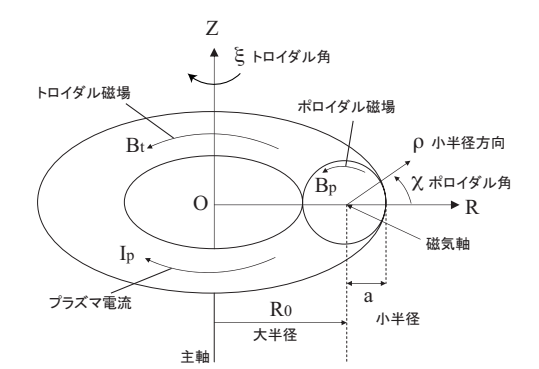

図 **1** GT5D におけるトーラス配位.

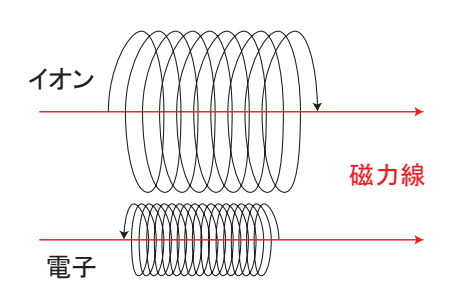

図 **2** プラズマ粒子の運動.

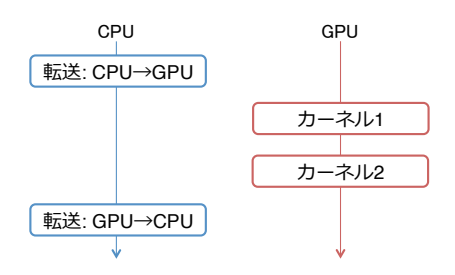

図 **3** 一般的な CUDA プログラミングの流れ.

# **3. NVIDIA CUDA** 環境

## **3.1 CUDA** プログラミング

NVIDIA 社の GPU で汎用計算を行うための開発環境 を CUDA と呼ぶ [4].CUDA Toolkit には,C/C++コン パイラ,ドライバ,ランタイムライブラリ,プロファイラ, CUDA 用 BLAS (Basic Linear Algebra Subprograms) ラ イブラリである CUBLAS などが含まれる.

CUDA プログラミングにおいて,GPU で行う処理は関 数単位で記述しカーネルと呼ばれる.CPU と GPU はメ モリ空間が分れているため, CPU から GPU のメモリ, あ るいは GPU から CPU のメモリへ直接アクセスできない. したがって,計算や通信に必要なデータは,cudaMemcpy と いった API を用いて,CPU と GPU の間でデータを転送 する.図 **3** の様に,計算用のデータを GPU へ送り,カー ネルを起動して計算を行い,結果を GPU から転送すると いう手順が基本的な CUDA プログラミングの流れとなり, 転送に伴うオーバーヘッドが存在する.

```
attributes(global) &
subroutine saxpy_kernel(alpha, x, y)
 real, value :: alpha
 real :: x(256), y(256)real, shared :: tmp(256)
 tmp(threadIdx%x) = y(threadIdx%x)y(threadIdx%x) = &
    alpha * x(threadIdx%x) + tmp(threadIdx%x)
end subroutine saxpy
subroutine saxpy(alpha, x, y)
 real :: alpha
 real, device :: x(256), y(256)
 call saxpy_kernel<<<1, 256>>>(alpha, x, y)
end subroutine saxpy
```
図 **4** PGI CUDA Fortran の例.

## **3.2 PGI CUDA Fortran**

GT5D は Fortran で記述されているが, NVIDIA 社の 提供する GPGPU 用開発環境 CUDA では、C 言語および C++言語のコンパイラのみ提供されており,そのままで はソースコードを再利用できない.そのため,本研究では PGI 社の提供する PGI CUDA Fortran コンパイラ [5] を 利用する.

PGI CUDA Fortran は,CUDA C/C++のように,Fortran 2003 の仕様に CUDA のために文法を拡張したコン パイラと,CUDA ランタイムライブラリを Fortran から 呼び出すためのライブラリから構成される.PGI CUDA Fortran コンパイラは,Fortran コードを C コードに変換し, バックエンドとして CUDA C/C++コンパイラを呼び出 し,GPU 向け実行ファイルを作成する.PGI CUDA Fortran のソースコード例を図 **4** に示す.CUDA C/C++にお ける<sub>--global --</sub>と同等の意味を持つ attributes(global) や, Shared Memory に領域を確保することを示す shared 属性,カーネル起動時のスレッド,ブロックの次元数を指 定する<<< >>>といったものが、Fortran に対する CUDA 拡張である. また, CUDA ランタイムの関数は、ほぼ全 て Fortran から呼べるようにバインディングが提供されて いる.

# **4.** 計算機環境

本研究では,筑波大学計算科学研究センターの超並列 GPU クラスタである HA-PACS を実験に用いる [2].HA-PACS 1 ノードの性能諸元を表 **1** に示す.1 つのノードに, Intel Xeon E5-2670 が 2 台, NVIDIA Tesla M2090 が 4 台, および Inifiband HBA が搭載され,図 **5** のように接続され ている.CPU1 と CPU2 の間は,Intel の CPU 相互接続用 シリアルバスである QuickPass Interconnect (QPI) で接続 IPSJ SIG Technical Report

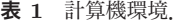

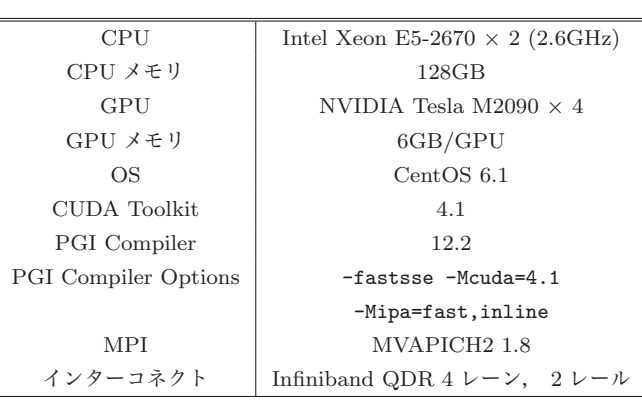

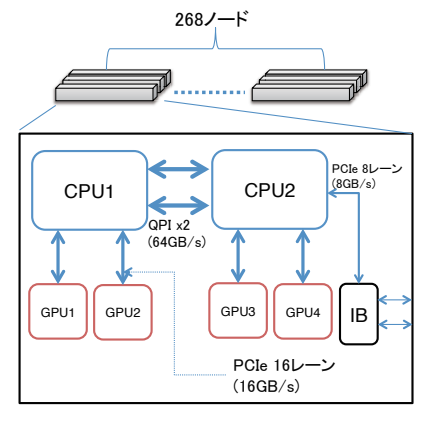

図 **5** ノード内のコンポーネント間接続の概念図.

され,CPU と各 GPU 間は PCI Express 16 レーンで接続さ れ,CPU1 つにつき GPU が 2 つ接続されている.CPU1 と CPU2 はそれぞれ 64GB のメモリが結合され,ノードあた り 128GB のメモリを持つ NUMA (Non Uniform Memory Architecture) を構成している.したがって,CPU1 から CPU2 のメモリ, CPU2 から CPU1 のメモリへのアクセ スは,自 CPU の持つメモリより若干時間がかかる.ノー ド間インターコネクトとしては, Infiniband QDR2 レール を用いるマルチレール環境を構成している.ノード全体 の接続はファットツリー型となっており、268 ノードから クラスタが構成されている.CPU と GPU 間の接続関係 は,Linux の sysfs を通じて提供されている情報を用いて取 得でき, CPU0 番ノードに, デバイス番号 0 と 1 の GPU が接続され,CPU1 番ノードに,デバイス番号 2 と 3 の GPU が接続されている.ただし,GPU デバイス番号は cudaSetDevice 関数で GPU を指定する際に用いる数字の ことを指す.

## **5. GT5D** の **GPU** 化

GT5D のおおまかな計算内容は,初期化部,時間発展 部,後処理部から成る.初期化部では,初期値の計算やリ スタートの処理などを行い,時間発展部でシミュレーショ ンを行い,そして,後処理部で各種リソースの解放などを

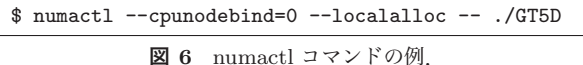

行う.初期化部は時間発展部の反復回数に依らず,一定の 時間がかかるが,時間発展の反復回数に比例して計算時間 が延びる.したがって,本研究では,GT5D の時間発展部 分を GPU 化の対象とする.

#### **5.1** プロセス毎の **GPU** の割り当ての方針

GT5D の GPU 化にあたり, 1 つのプロセスがいくつの GPU を制御するかを考える.本研究では,図 **7** に示す割 り当て方針を採用する.1 つのプロセスに対して 1 つの GPU を割り当て,プロセスは担当している GPU のみを 制御する.HA-PACS では,1 ノードにつき,2 つの CPU が搭載され,各 CPU に対して 2 つの GPU が接続されて いる.したがって,1 ノードあたり 4 プロセスを起動し, MPI 並列におけるプロセス番号と4の剰余を取り、操作す る GPU を決定する. また, HA-PACS はノードあたり 16 コアを持つため,プロセス当りの OpenMP のスレッド起 動数を OMP NUM THREADS 環境変数を使用し 4 に設定する.

HA-PACS は NUMA 構成となっているため, 他の CPU にあるメモリへのアクセスは速度面でペナルティがある. また、GPUも同様に、他の CPU の配下にある GPUへの データ転送は、避けなければならない. 前述した2つの条 件を満すために、numact1 コマンドを使用し、あるプロセ スが実行される CPU を固定する.numactl は NUMA 環 境でのリソースを制御するために用いるコマンドであり, プロセスが利用する CPU コアとメモリを限定できる.例 えば,図 **6** の様にコマンドを実行すると,GT5D をノード 0 番の CPU で実行し,0 番 CPU に接続されているメモリ (ローカルメモリ) を利用するという意味になる.

本方針では,GT5D が持つ既存の MPI 並列化のコード を再利用でき,開発が容易であること,また,プロセス毎に データ参照の局所性があり、NUMA の対応を取りやすいこ と、あるプロセスが操作する GPU が、numact1 コマンド によって設定された CPU と直接接続されていることを保 証できること,といった利点があるが,一方で,同じノー ドに接続されている GPU 間のデータ交換でさえ、MPI を 経由せねばならず,オーバーヘッドが発生するという欠点 を持つ.

#### **5.2** 時間発展部の流れ

時間発展 1 回の時間と呼び出し回数測定結果を表 **2** に示 す. 時間発展中で, 最も時間のかかる関数は 14dx\_s であ り, 以降, 1fp, その他と続くことがわかる.

時間発展部の処理の流れの概要図を図 **8** に示す.時間発 展の中には、内部ループ (図 8 の波線部) が 2 つあり、収 束判定が満されるまで繰り返される. 14dx\_s 関数は内部

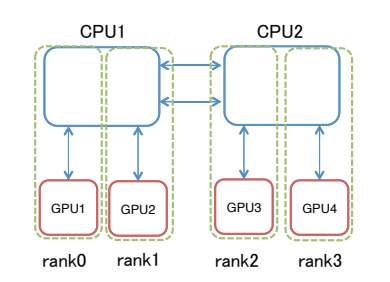

図 **7** プロセス毎の CPU コアと GPU の割り当ての方法.

ループ内で呼ばれているため,実行パラメータによって 呼び出し回数が変化する. また, 14dx\_s, 14dx\_r, 14dx\_1, 14dx\_n1 の 4 つの関数は, 計算のみを含んでおり, MPI 通 信を行わない関数であるが、1fp 関数は MPI 通信を含んで いる. したがって, 14dx\_s, 14dx\_r, 14dx\_1, 14dx\_nl 関数 の方が GPU のみで計算が完結し,GPU 化が行いやすい. また、時間発展中に、関数として分離されていない、小さ な DO ループがいくつかあり,それらのループが表 2 のそ の他の部分に該当する.

図 **9** の波線部からわかるように,内部ループに bcdf と いう関数が含まれている. 表 2 からわかるように, bcdf 関数は内部ループに含まれているため,呼び出される回 数が多く,時間発展内におけるほとんどの通信を占める. bcdf 関数は袖領域の交換のための関数であり, MPI 通信 を含んでいる.MPI 通信に用いるデータは CPU のメモリ に存在しなければならない.したがって,関数を GPU 化 することはできず,必ず CPU で実行しなければならない ため、前後の CPU∼GPU 間の通信を回避できない. ただ し, GT5D の MPI 並列の分割数は  $n_R, n_Z, n_u$  の 3 変数で 表わせられ, $n_R$ と  $n_Z$ は, それぞれ図 1 における R 方向  $\&$   $Z$  方向への分割数である. bcdf 関数は,  $R$  方向と  $Z$  方 向の袖領域を交換する関数であり, $n_R = 1$ の場合は R 方 向への通信は行なわれず, $n_Z = 1$ の場合は  $Z$  方向への通 信を行わない.

## **5.3 GT5D** のプロファイリング

時間発展部の中で,どの処理に時間がかかっているかを 調査するために,各処理にかかる時間の計測を行う.関数 に入る前と出た後に, MPI 関数の1つである MPI Wtime を用いて時間計測を行う.

時間測定は以下の条件で行う.測定は HA-PACS 1 ノードを使用し,4 MPI プロセスを立ち上げプロセス 当り 4 スレッドの設定を用いて,CPU のみで計算を行 う.GT5D のメッシュ分割数は  $(N_R, N_{\zeta}, N_Z, N_{\nu_{\parallel}}, N_{\mu}) =$  $(64, 64, 64, 64, 4)$ , MPI 分割数は  $(n_R, n_Z, n_u) = (1, 1, 4)$  と する.  $n_R = 1, n_Z = 1$  であるため, bcdf 関数は通信を行 わないことに注意が必要である.また,計算結果の入出力 を除いて、各 MPI プロセスの仕事量は均一であるため、ラ ンク 0 で時間計測を行う.

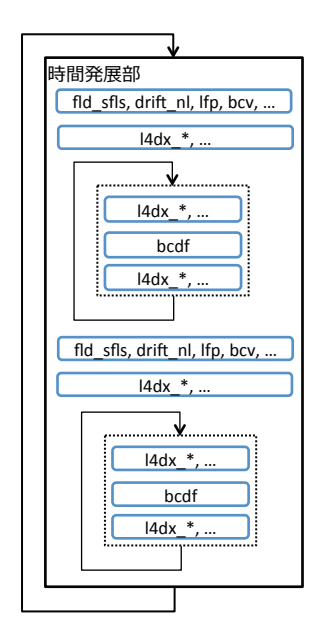

図 **8** GT5D の時間発展部の概要図.ただし,波線部は内部ループ を表す.

表 **2** GT5D の時間計測結果,

| 衣名         | GIDD の吋间訂側縮未, |        |                |
|------------|---------------|--------|----------------|
| 関数名        | 時間 [ms]       | 割合 [%] | 回数             |
| bcdf       | 225.992       | 3.28   | 32             |
| bcv        | 0.430         | 0.01   | $\overline{2}$ |
| dn3d       | 14.260        | 0.21   | $\overline{2}$ |
| drift nl   | 38.424        | 0.56   | $\overline{2}$ |
| fld sfls   | 124.050       | 1.80   | $\overline{2}$ |
| $14dx$ $1$ | 167.247       | 2.43   | $\overline{2}$ |
| $14dx$ nl  | 288.847       | 4.19   | $\overline{2}$ |
| $14dx_r$   | 113.089       | 1.64   | $\overline{2}$ |
| $14dx$ s   | 1934.259      | 28.06  | 30             |
| lfp        | 1283.132      | 18.62  | $\overline{2}$ |
| その他        | 2703.237      | 39.22  |                |
| 合計         | 6892.967      |        |                |

## **5.4 GT5D** の **GPU** 化の方針

GT5D の GPU 化の方針としては,時間発展部分を GPU 化する対象とする.そして,時間発展部分の中で,特に重 い関数である l4dx s, l4dx r, l4dx l, l4dx nl の 4 関数 を中心に考える.l4dx r, l4dx l, l4dx nl の 3 つの関数 は,合計で実行時間の 8.26%しか占めないが,MPI 通信を 含まないため GPU のみで処理が完結すること, 14dx\_s 関 数と処理内容が似ており GPU 化するコストが低いこと, CPU∼GPU 間のデータ転送を削減する必要があるといっ た理由により GPU 化の対象とする.CPU と GPU の間の 通信速度はあまり早くなく,時間発展全体の高速化のため に CPU と GPU の間のデータ移動は,必要最低限に抑え なければならない.

前章で延べた通り, 14dx\_s, 14dx\_r, 14dx\_1, 14dx\_nl の 呼出の周辺に,小さな DO ループがいくつかあり,時間 発展の中で約 40%の時間を占めている.個々のループは

IPSJ SIG Technical Report

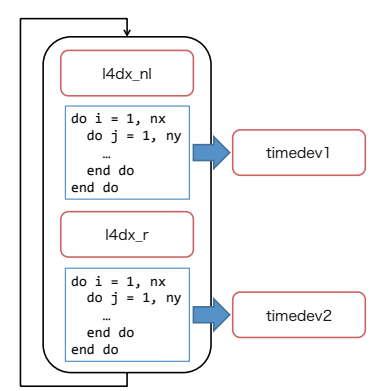

図 **9** GT5D の時間発展部分の GPU 化の概要図.ただし,青で囲 まれた部分は CPU で処理を行うことを示し、赤で囲まれた部 分は GPU で処理を行うことを示す.

計算量としては多くないが,CPU で計算するとなると, l4dx r 関数の場合と同様に CPU∼GPU 間のデータ転送が 発生し,性能に悪影響を及ぼすため,図 9 のように関数化 (timedev1∼timedev9) し,GPU で計算する.ある計算を GPU 化するかどうか決定する際は,計算量だけでなく, CPU~GPU 間のデータ転送量も重要となる. また, GPU よりも CPU で計算する方が速い処理の場合でも,データ 移動の時間を含めて比較検討しなければならない.

### **6.** 性能評価

#### **6.1** 関数毎の性能評価

関数毎の性能評価では,各種パラメータを次のように設 定し測定を行った.本測定では GT5D を使用せず,開発 用のテストプログラムを用いて性能評価を行なっている. 開発用のテストプログラムとは,測定対象の CPU 版 GPU 版それぞれの関数を呼び出し,計算結果が一致しているか どうかと、処理時間を計測するものであり, MPI 並列を使 用せず OpenMP 並列のみを使用する. 実行時のメッシュ 分割数は  $(N_R, N_\zeta, N_Z, N_{v_{\parallel}}) = (64, 64, 64, 64)$ , CPU 側の OpenMP スレッド数は 4,GPU 使用数は 1 とする.

timedev1∼timedev9 関数を GPU 化し,CPU と性能を 比較した結果を表 **3** と図 **10** に示す.最も性能が改善し た関数は timedev1 のケースで, CPU と比べ 3.37 倍高速 になった. また、timedev1~timedev9 関数の平均では, CPU と比べ 2.66 倍高速になった.

l4dx r, l4dx s, l4dx l, l4dx nl関数をGPU化し,CPU と性能を比較した結果を表 **4** と図 **11** に示す.最も性能が 改善した関数は 14dx\_r 関数のケースで, CPU と比べ 2.16 倍高速になった. 14dx\_s, 14dx\_n1 関数でも速度向上がみ られるものの,l4dx l 関数は CPU と比べて 0.77 倍高速 と,GPU で実行する方が遅くなってしまった.

#### **6.2** 時間発展全体の性能評価

時間発展全体の性能評価では,各種パラメータを次の

表 **3** timedev1∼timedev9 関数の性能評価.

| 関数名      | $CPU$ [ms] | $GPU$ [ms] | Speedup |  |
|----------|------------|------------|---------|--|
| timedev1 | 17.2       | 5.1        | 3.37    |  |
| timedev2 | 18.2       | 8.3        | 2.19    |  |
| timedev3 | 22.1       | 9.5        | 2.33    |  |
| timedev4 | 22.4       | 10.5       | 2.13    |  |
| timedev5 | 22.2       | 10.5       | 2.11    |  |
| timedev6 | 21.8       | 6.7        | 3.25    |  |
| timedev7 | 16.9       | 5.1        | 3.31    |  |
| timedev8 | 26.4       | 8.3        | 3.18    |  |
| timedev9 | 22.6       | 10.9       | 2.07    |  |

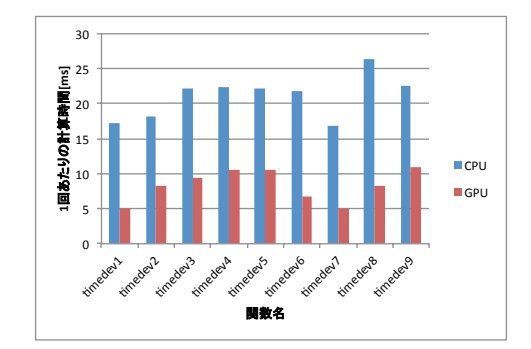

図 **10** timedev1∼timedev9 関数の性能評価のグラフ.

表 **4** l4dx r, l4dx s, l4dx l, l4dx nl 関数の性能評価.

| 関数名                 | $CPU$ [ms] | GPU[ms] | Speedup |
|---------------------|------------|---------|---------|
| $14dx_r$            | 38.9       | 18.0    | 2.16    |
| $14dx$ <sub>s</sub> | 47.0       | 33.0    | 1.42    |
| $14dx$ 1            | 82.6       | 106.6   | 0.77    |
| 14dx nl             | 148.0      | 123.9   | 1.19    |

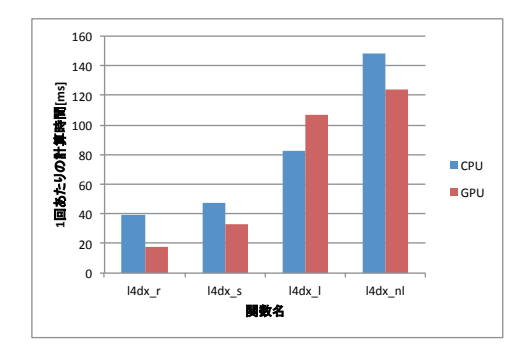

図 **11** l4dx r, l4dx s, l4dx l, l4dx nl 関数の性能評価のグラフ.

ように設定し測定を行った.GT5D のメッシュ分割数は  $(N_R, N_\zeta, N_Z, N_{\nu_\parallel}, N_\mu) = (64, 64, 64, 64, 4)$ ,MPI 分割数は  $(n_R, n_Z, n_\mu) = (1, 1, 4) \&$ し, HA-PACS  $1 \vee$ ードを使用し た.プロセス,スレッド,GPU の割り当ては前節で延べ た通りである.

時間発展 1 回あたりの計算時間は, CPU が 7.05 秒, GPU が 5.81 秒と,GPU の方が 1.21 倍高速に計算できるという 結果が得られた.なお,上記計算時間は MPI 通信および CPU∼GPU 間の通信時間を含んでいる.

## 情報処理学会研究報告

IPSJ SIG Technical Report

bcdf 関数周辺での CPU∼GPU 転送時間を計測し, GPU から CPU への転送には 26.1ms, CPU から GPU への転送 には 27.9ms かかることがわかった. なお, CPU∼GPU 間 の転送は,非同期転送 API cudaMemcpyAsync を用いて行 なっており、CPU上での時間経過を計測する MPI Wtime 関数では、正しい値が得られないため、CUDA Toolkit に 含まれている CUDA Compute Profiler を用いて計測した. bcdf 関数は袖領域の交換を行うための関数であり、本来 は GPU 側にある配列の一部があれば通信できるが,現在 の実装では配列全体を転送しているため無駄が多く、改善 が必要である.本評価で用いたパラメータでは、転送して いる配列のサイズは 163MB となるが,袖領域はその中の 16MB 分にしか過ぎず, 最適化を行うと通信量がおよそ10 分の 1 になる.しかしながら,不連続な領域の転送となる ため、最適化を行う前に事前評価を行う必要がある.

# **7.** まとめと今後の課題

本研究では、核融合シミュレーションコード GT5Dの GPU 化を行なった. 関数単位では, CPU と比較し, 最大 で 3.37 倍の高速化が得られたものの,CPU よりも遅い関 数があり,最適化が不十分である.

1ノードあたり4GPUを利用し、時間発展部全体を実行 した場合,1.21 倍の高速化が達成できた.しかしながら, bcdf 関数の周辺で通信と計算のオーバーラップなど,さ らなる最適化を行う余地は残っており今後の課題である.

謝辞 本研究の一部は日本学術振興会・多国間国際研究 協力事業(G8 Research Councils Initiative)プログラム研 究課題「エクサスケール規模の核融合シミュレーション」 による.また,本研究の遂行に当たり,HA-PACS を利用 させて頂いた筑波大学計算科学研究センターに謝意を表 する.

#### 参考文献

- [1] TSUBAME2 ハードウェア構成 TSUBAME 計 算サービス. http://tsubame.gsic.titech.ac.jp/ hardware-architecture
- [2] HA-PACS ベースクラスタ 筑波大学 計算科学研究セン ター. http://www.ccs.tsukuba.ac.jp/CCS/research/ project/ha-pacs/cluster
- [3] Y.Idomura, M.Ida, T.Kano, N.Aiba, S.Tokuba, Conservative global gyrokinetic toroidal full-f five-dimensional Vlasov simulation, Computer Physics Communications, 179, 391-403, 2008
- [4] CUDA Toolkit NVIDIA Developer Zone http:// developer.nvidia.com/cuda-toolkit
- [5] PGI Resources CUDA Fortran http://www. pgroup.com/resources/cudafortran.htm